# OOP  $\geq$  JAVA

#### Operators. Control Flow Statements

### Operators

 $\ast$  $\%$  $^{\rm ++}$ ╋ **Section**  $\frac{1}{2}$  $\langle = \rangle$  $\left\langle \right\rangle$  $\rightarrow$  $\begin{array}{ccc} \begin{array}{ccc} \end{array} & \begin{array}{ccc} \end{array} & \begin{array}{ccc} \ \end{array} & \begin{array}{ccc} \ \end{array} & \begin{array}{ccc} \ \end{array} & \begin{array}{ccc} \ \end{array} & \begin{array}{ccc} \ \end{array} & \begin{array}{ccc} \ \end{array} & \begin{array}{ccc} \ \end{array} & \begin{array}{ccc} \ \end{array} & \begin{array}{ccc} \ \end{array} & \begin{array}{ccc} \ \end{array} & \begin{array}{ccc} \ \end{array} & \begin{array}{ccc} \ \end{array} & \begin{array}{ccc} \ \end{array} & \begin{array}{$  $\mathbf{g}$  $\boldsymbol{\lambda}$ 88 I.  $\sim$ 

 $\lt$  $\rightarrow$  $\rightarrow$  >>>

 $* =$  /=  $+ = - - = \% =$  $8 =$  $\vert$  =  $\wedge$  =  $\langle$   $\langle$  =  $\rangle$  >  $\rangle$  =  $\rangle$  > > =

## Operator +

#### **binary**

- integer
- floating-point
- string concatenation

#### unary

• numerical

## Operator -

#### binary

- integer
- floating-point

#### unary

• numerical

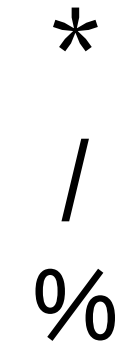

Multiplicative<br>Operators

Increment and Decrement **Operators** 

#### ++ prefix/postfix

#### prefix/postfix

--

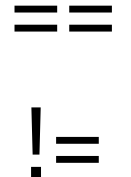

Equality<br>Operators

Numerical Comparison Operators

 $\bm{\triangleright}$ 

 $>=$ 

 $\lt$ 

 $\leq$ 

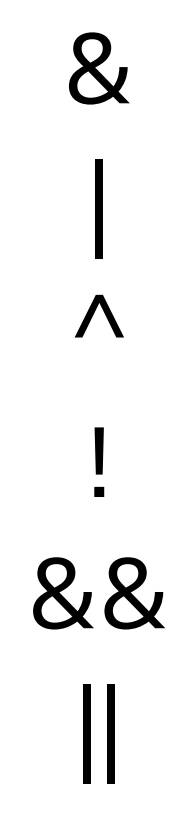

Logical<br>Operators<br>(boolean)

Bitwise Operators<br>(integer)  $8<sup>0</sup>$ 

 $\Lambda$ 

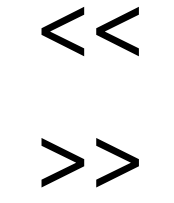

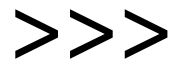

**Shift** Operators (integer)

#### Operator Precedence

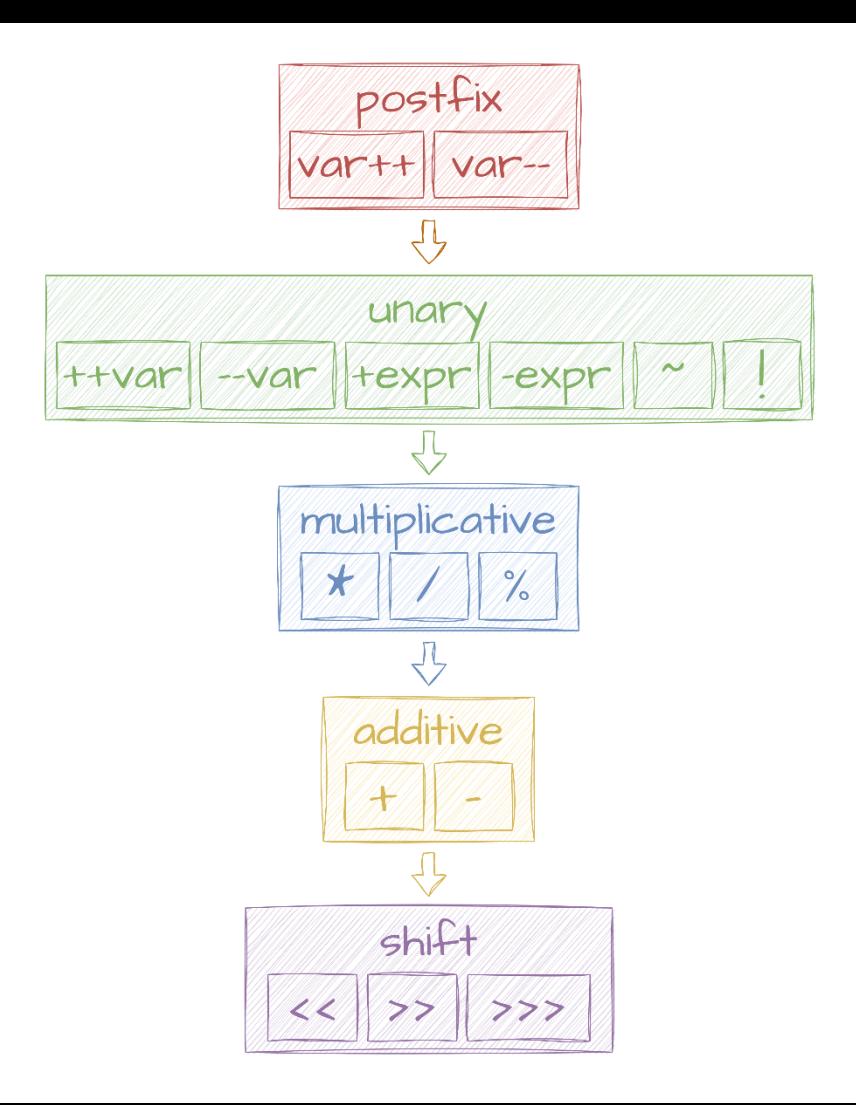

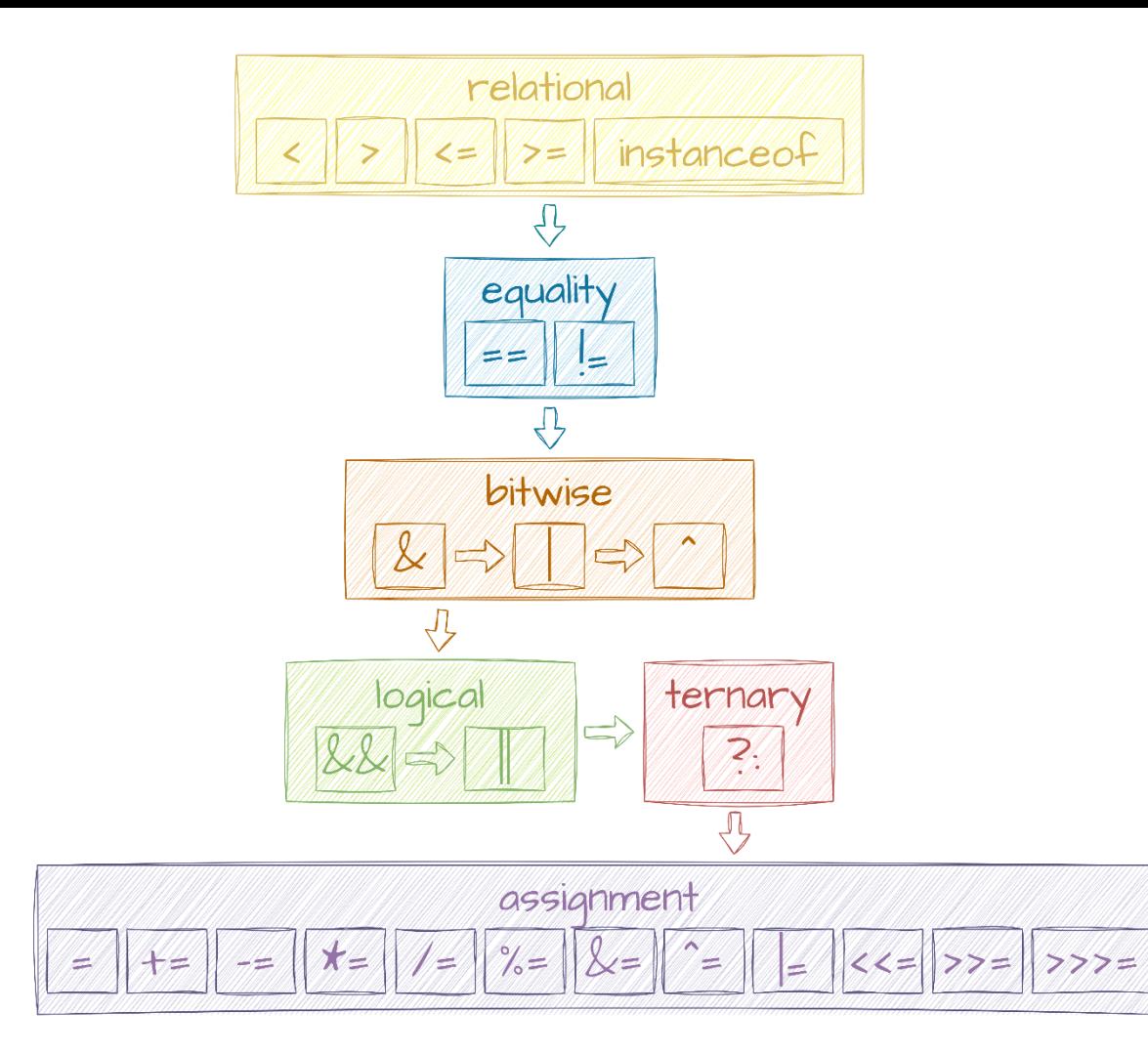

**Operator** Precedence

#### Arithmetic Expression Result Type

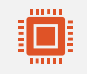

byte  $+$  short  $+$  char  $+$  **int**  $-$  > int

byte + short + сhar + int + **long** --> long  $\overline{\langle \rangle}$ 

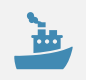

byte + short + сhar + int + long + **float** --> float

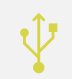

byte + short + сhar + int + long + float + **double** --> double

## Operators

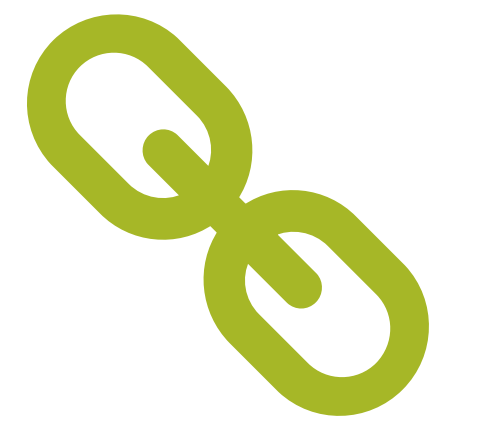

#### Links:

- The Java Tutorials: **Operators**
- Java Language [Specification: Expressions](https://docs.oracle.com/javase/specs/jls/se17/html/jls-15.html)

#### Control Flow Statements

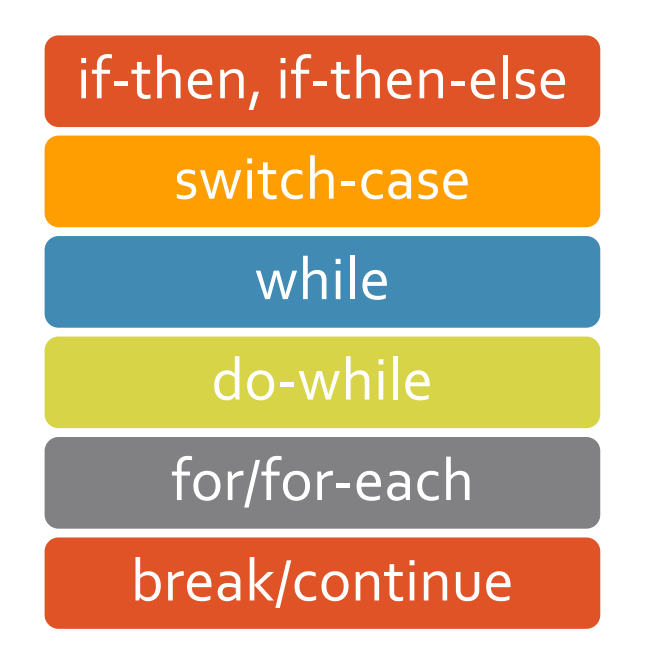

## Control Flow Statements

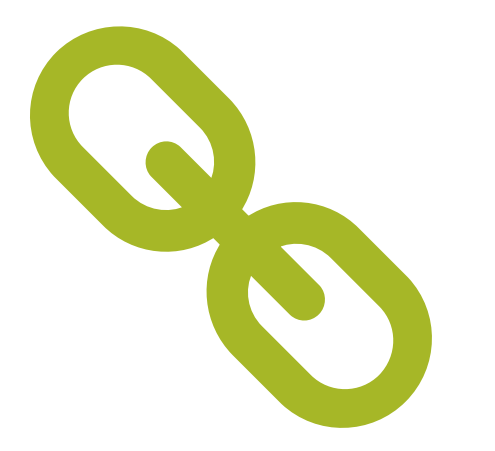

#### Links:

- [The Java Tutorials: Control](https://docs.oracle.com/javase/tutorial/java/nutsandbolts/flow.html)  Flow Statements
- [Java Language Specification:](https://docs.oracle.com/javase/specs/jls/se17/html/jls-14.html)  Blocks, Statements, and Patterns